P P 3512 Walkringen **QUA DE HB9F Sektion Bern** 

Mitteilungsblatt der Union Schweizerischer Kurzwellen Amateure

33. Jahrgang

**März 1998** 

Nummer 2

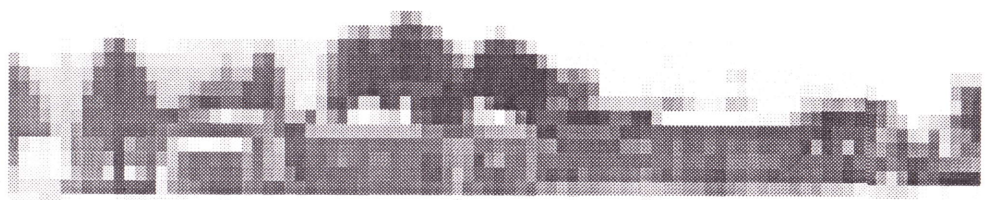

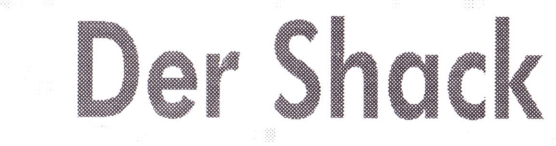

# der Sektion Bern

.... steht allen Mitgliedern der Sektion Bern unentgeltlich zu Verfügung Näheres dazu finden Sie auf der Seite 12 in diesem "QUA de HB9F".

#### rüedidruck ist vielseitig. DER FINFACHE WEG ZUR GUTEN DRUCKSACH Schosshaldenstrasse 36 3006 Bern Telefon 031 352 66 39 Fax 031 352 07 43 Was wir - unter anderem - für Sie herstellen können: **Broschüren** Geschäftsdrucksachen Werbedrucksachen Prospekte Geschäftsberichte **Briefpapier** Rechnungen Flugblätter Privatdrucksachen Geschäftskarten usw. LISW. Couverts Formulargarnituren usw.

Sprech- und Datenfunk, VHF und UHF

**Autotelefone Natel C und D/GSM** 

■ HF-Systeme

Natel C D/GSM

mimmer günstige Vorführ- und Occasionsgeräte!

**OMNICOM AG Telecom + Electronics** Aeschistrasse 23 3110 Münsingen @ 031 721 58 55 FAX 031 721 58 57

Spezialgeräte auf Anfrage

(Ascom, BOSCH, Motorola, KIDATA))

(Ascom, BOSCH, Motorola, Panasonic)

(Ascom. BOSCH, Motorola, Panasonic u.a.)

Sprech- und Datenfunkgeräte (HF, VHF, UHF)

Adressänderungen an:

Die Spezialfirma für:

Service-Center für:

USKA Sektion Bern, Postfach 8541, 3001 Bern

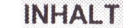

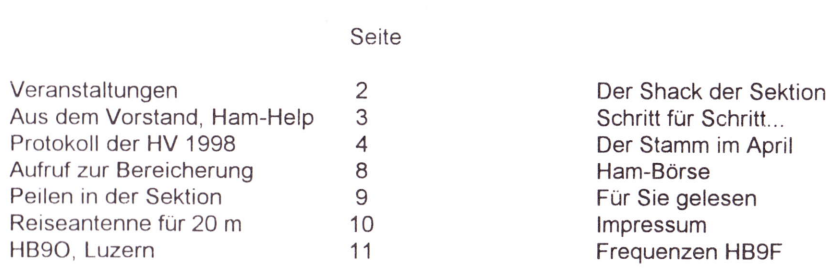

QUA<sub>2</sub>

Seite 1

März 1998

Seite

 $12$ 

 $15$ 

 $25$ 

 $25$ 

 $26$ 

 $27$ 

 $27$ 

#### WERTINGTALTINGEN

#### **MIT - 098 - Juni 1998**

#### Monatsversammlungen:

in der Saal- und Freizeitanlage. Radiostrasse 21+23. 3053 Münchenbuchsee

#### Freitag, 20, März 1998, 20.00 Uhr, im Hotel Bern, Bern Jahresessen der Sektion Bern. 19.30 Uhr Apéro

Das Apéro wird von der Sektion übernommen

### Mittwoch, 29. April 1998, 19.00 Uhr, beim Sendeturm

Besichtigung Sendeturm Bantiger. Siehe Inserat auf Seite 26 Organisation: Moser Roland, HB9MHS

#### Mittwoch, 27. Mai 1998, 20.00 Uhr Flohmarkt der Sektion Bern

Pfingstmontag, 1, Juni 1998 ab 10.00 Familienplausch mit Peilen, Grill vorhanden Ort: Försterhaus Säriswil

Mittwoch, 24. Juni 1998 Packet-Radio, Max Rüfenacht, HB9BXC, sucht noch einen Referenten

#### Donnerstag bis Samstag 25./27. Juni HAM Radio in Friedrichshafen

#### Freitag, 31. Juli 1998

"Sünnele-Bädele-Brätle" am Neuenburgersee, Ort noch offen Organisiert durch HB9DKO, Karl Kopp (Inserat im QUA folgt)

#### **August kein Stamm (Ferien)**

#### Mittwoch. 30. September 1998

Digitale Betriebsarten auf KW. Es wird noch ein interessiertes Mitglied gesucht. welches diesen Vortrag durchführt!

#### Mittwoch, 28. Oktober 1998

Rund ums Morsen. Vortrag von HB9DGV. Rolf von Allmen.

#### Mittwoch, 25. November 1998

CAD-Steuerung für KW-Transceiver. Es muss noch ein interessiertes Mitglied gesucht werden, welches diesen Vortrag durchführt!

Änderungen und Verschiebungen im Veranstaltungskalender sind jederzeit möglich. Beachtet daher bitte immer die neusten Angaben im aktuellen QUA!

Der Vorstand der USKA Sektion Bern

#### **MArz 1998 QUA2** Seite 2

#### **AUSTEM VORSTAND**

#### Besetzung von HB9O, Luzern

Die Anzahl zu besetzende Tage der Station HB9O im Verkehrshaus Luzern konnte von 25 im 1997 auf 15 Tage in diesem Jahr reduziert werden.

Wir möchten alle Mitglieder unserer Sektion auffordern dazu beizutragen, dass die Station an diesen Tagen betrieben wird.

#### Vortrag über ATV-Betrieb

Am Mittwoch, den 28. Januar 1998 fanden sich viele Mitglieder der Sektion Bern in der Saal- und Freizeitanlage in Münchenbuchsee ein, um sich in die Betriebsart ATV einführen zu lassen.

Seinen Vortrag mit eindrücklichen Liveübertragungen aus den Shacks verschiedener OMs präsentierte Hanspeter Hess, HB9MNU, auf unterhaltsame Art und Weise.

Die Einblicke und Vorführungen der verschiedenen ATVIern entlockten dem Publikum im Saal so manches Schmunzeln und, einige sind sicher mit dem Wunsch nach Hause gegangen, sich auch einmal in dieser Betriebsart zu betätigen.

Hanspeter sei an dieser Stelle noch einmal für seinen Einsatz rund um das Amateur-TV gedankt.

#### **Aus der Redaktion**

Um dem Tippfehlerteufelchen an den Kragen zu gehen, konnten wir Karl Sahli, HB9RGU, als Lektor gewinnen. Als pensionierter Schriftsetzer wird in Zukunft ein Fachmann unser "QUA de HB9F" nach Fehlern durchlesen.

#### Der Bibliothekar berichtet

Im Shack liegen folgende Zeitschriften auf: CQ, QST, Funk, CQ-DL, UKW-Berichte, Amsat-Journal.

Ausserdem sind Mitteilungen von verschiedenen Sektionen vorhanden, vergleichbar mit unserem "QUA de HB9F".

Es liegt immer der letztjährige sowie der aktuelle Jahrgang auf. Die Zeitschriften mit dem Jahrgang 1996 habe ich eben im Estrich abgelegt.

Zusätzlich sind diverse interessante Bücher vorhanden

Auf eine gute Zusammenarbeit, Ihr Bibliothekar, HB9CQH, Heinz Frank

#### **HAM-HELP**

QUA<sub>2</sub>

#### **Elevation. Dopplereffekt ?!**

Für welchen OM sind Ausdrücke wie Azimut, Elevation, Dopplereffekt usw. keine Fremdwörter? Im Shack in Münchenbuchsee ist ein FT736er mit Satellitenmodul und einer Antennenanlage mit dem dazugehörigen Rotor vorhanden. Da der Schreibende nur sehr wenig Ahnung von Satellitenfunk hat, möchte ich folgenden Aufruf starten:

Welche/r Amateurfunker/in würde sich bereit erklären, mich in die Geheimnisse des Satellitenfunks einzuführen?

Es würde mich sehr freuen, wenn ich diese Sparte unseres Hobbys kennenlernen könnte.

**März 1998** 

HB9TAG, Hermann Britschgi, Hohlestr.5, 3123 Belp Tel. P: 031 / 819 40 65 Tel. G: 031 / 819 11 12 int. 470

Seite 3

#### PROTOKOLL

der Hauptversammlung der USKA Sektion Bern Mittwoch, den 18. Februar 1998 in Münchenbuchsee

Anwesende: 39 Mitglieder<br>Entschuldigt: 5 Mitglieder Entschuldigt:

#### 1. Begrüssung und Eröffnung der Hauptversammlung

Der Präsident Peter Studer, HB9PFV, begrüsst die anwesenden Mitglieder zur HV 1998 und eröffnet die Hauptversammlung um 20.00 Uhr.

#### 2. Wahl der Stimmenzähler

Vorgeschlagen werden HB9CVB, Rolf Aegler und HB9TCL, Fritz Lanz. Beide werden einstimmig gewählt.

3. Genehmigung der Traktandenliste Die Traktandenliste wird ohne Anderung einstimmig angenomman.

#### 4. Genehmigung des Protokolles der Hauptversammlung 1997

Das Protokoll der HV 1997 wird ohne Einwände einstimmig genehmlgt. Der Präsident, HB9PFV, verdankt die Arbeit von Fritz Sager, HB9WU.

#### 5. Jahresbericht 1997 des Vorstandes

### Genehmigung des Jahresberichtes und Entlastung des Vorstandes

Die verschiedenen Jahresberichte wurden im QUA Nr. 1/1998 veröffentlicht und werden daher nicht mehr verlesen.

Es wurden seitens der Mitglieder keine Einwände gemacht, so dass der Präsident in globo über die Jahresberichte abstimmen lassen konnte. Abstimmungsergebnis: Einstimmig angenommen.

#### 6. Jahresrechnung 1997

Der Kassier, HB9GBL, Christian Zutter, erläutert die Jahresrechnung, zu der jedem Anwesenden eine Abrechnung abgegeben wurde .

HB9ALD, Paul Müller, hat auf der abgegebenen Abrechnung einen Übertragungsfehler entdeckt. Mit Hilfe der Buchhaltung konnte der Fehler an Ort und Stelle zur Zufriedenheit aller geklärt werden.

#### 7. Revisorenbericht zur Jahresrechnung 1997

Der anwesende Revisor, HB9CTY, Beat Benkert, verliest den Revisorenbericht. Darin wird festgehalten, dass die Buchführung sauber und ordnungsgemäss geführt wurde.

Die Rechnung stimmt in allen Teilen mit den vorhandenen Unterlagen überein. Die Revisoren HB9CTY und HB9BHP empfehlen der Versammlung die Rechnung 1997 zu genehmigen und den Kassier zu entlasten.

Die Abstimmung ergab folgendes Ergebnis: Die Rechnung 1997 wurde einstimmig ange nommen.

Seite 4

#### 8. Preisverleihungen

#### a) Aktivitätspreis 1997

Der Aktivitätspreis wird HB9SAT für seine unermüdliche Arbeit am TCP/lP-Knoten HBgF verliehen.

Mit einigen Worten würdigt Peter, HB9PFV, die Arbeit von Fredy Haldemann und überreicht HB9SAT den Wanderpreis.

#### b) Peilmeisterschaften 1997 der Sektion

HE9ZAX, Dominik Amlinger, gibt in einer kuzen Ausführung seinem Bedauern über die mässige Teilnahme an den diversen Peilanlässen Ausdruck.

Die Sektionsmeisterschaft haben 4 ( VIER) Teilnehmer bestritten. Die Rangliste : 1. und Sektionsmeister HB9AOO, Kurt von Escher

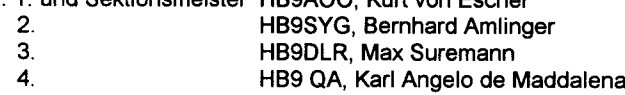

Aufgrund dieser Rangliste, kann Dominik, HE9ZAX, den Wanderpreis HBSAOO überreichen.

#### 9. Wahlen

Alle Vorstandsmitglieder werden eine weitere Amtsperiode antreten.

#### Präsident:

Der Vizepräsident HB9BXC, Max Rüfenacht, lässt die Versammlung über den Präsidenten abstimmen. Wahlergebnis: Einstimmig wiedergewählt

Kassier: Als Kassier wird HB9GBL, Christian Zutter, einstimmig gewählt

#### Sekretär:

HB9TAG, Hermann Britschgi, wird als Sekretär einstimmig gewählt

Folgende Vorstandsmitglieder wurden in globo einstimmig wiedergewählt:

HB9BSR, Albert Schlaubitz, Technischer Leiter "Funk"

HB9BXC, Max Rüfenacht, Vizepräsident und Technischer Leiter "Digital"

HB9CQH, Heinz Frank, Bibliothekar

HB9SLQ, Peter Tschabold, Redaktor QUA

HE9ZAX, Dominik Amlinger, Peilverantwortlicher

Für den Rechnungsrevisor Beat Benkert musste ein Ersatz gefunden werden. Der Vorstand schlägt HB9CFJ, Giulio Geminasca, als neuen Rechnungsrevisor vor. Seitens der Mitglieder wurden keine weiteren Vorschläge gemacht.

OUÄ,'2 SEitC'','.5 Mär.z:..,f,998.

HBgCFJ, Giulio Geminasca, wurde einstimmig gewählt.

**QUA2** 

#### 10. Budget 1998

Der Kassier HB9GBL, Christian Zutter, gibt einige lnformationen zum Budget 1998.

HB9DKO, Karl Kopp, fragt, wie die sinkenden Zinsen aufgefangen werden. Als Antwort gibt HB9GBL folgendes: Es kann noch bei einigen Ausgabenposten gespart werden, und somit fallen die tieferen Zinsen kaum ins Gewicht.

HB9PFV, Peter macht noch einen "Spendenaufruf"

Das Budget 1998 wird einstimmig angenommen.

#### 11. Jahresbeitrag1998

Der Kassier Christian Zutter kann der Versammlung bekannt geben, dass der Jahresbeitrag von Fr. 50.- nicht erhöht wird.

Der Jahresbeitrag 1998 wird von der Versammlung einstimmig angenommen.

#### 12. Tätigkeitsprogramm 1998

Peter, HB9PFV, erläutert das Tätigkeitsprogramm 1998 und macht auf eventuelle Anderungen aufmerksam.

Die monatlichen Anlässe sind jeweils im QUA de HB9F publiziert.

Dominik, HE9ZAX, zeigt der Versammlung eine Präsentation wie das Peilen in der USKA Sektion Bern weiter gehen sollte.

Dominik möchte das Peilen auf Mitgliederbasis weiterführen und kann daher keine Daten ausser dem Pfingstmontags-Familienpeilen bekannt geben.

Das Familienpeilen findet am Pfingstmontag 1.Juni 1998 in Bäriswil statt.

Einige OMs bemängeln, dass in den letzten zwei Jahren die Sektionsmeisterschaft im Peilen mit dem Ham-Fest in Zofingen zusammenfiel.

Dominik, HE9ZAX, wird versuchen diese Datumskollision zu vermeiden.

Ebenso wurde von einigen OMs bemängelt, dass für die ,,Alten" das IARU-Peilen nicht geeignet sei, weil die älteren Semester nicht mehr die Füchse im Laufschritt suchen können oder wollen.

Dazu erwidert Dominik, HE9ZAX, dass es OMs gibt die gemütlich nur einen Dauerfuchs aufspüren und somit das IARU-Peilen auch für nicht mehr so junge Peiler geeignet sei.

HB9WU, Fritz Sager, schlägt vor, eine Einführung ins Peilen zu machen. Peter, HB9PFV, möchte eventuell einen Peiler-Baukurs durchführen.

HB9BSR, Albert Schlaubitz, würde, falls Peiler gebaut würden, als "Techniker" amtie-

ren. Jedoch sollten die Peiler von jedem OM im stillen Kämmerlein gebaut werden, so dass HB9BSR nur noch das Abgleichen vornehmen müsste.

HB9RC, Max Matter, möchte dass die Jugendarbeit gefördert wird, die Frage ist nur wie?

HB9DGV, Rolf von Allmen, erwähnt das JOTA (Jamboree on the air), HB9SYG gibt zu bedenken, dass die Jungen viele andere interessen haben und unser Hobby für viele einen grossen Nachteil (Ausbildung zum Amateur) hat.

HB9CKC, Hans Riesen, gibt zu bedenken, dass die Computerei zu fördern sei. Saile 6

OUA<sub>2</sub>

März 1998

13. Antrag der USKA Sektion Bem z.Hd. der Delegiertenversammlung USKA HB9PFV, Peter Studer erläutert das Konzept der EXPO 2001. Die USKA wird sich mit

Fr. 25'000 beteiligen.

Da das OK EXPO 01 Auslagen entschädigen möchte, stellt die USKA Sektion Bern einen Antrag mit folgendem Wortlaut:

ln den Jahren 1998, 1999, 2OOO,2001 erhebt die USI(A einen Zuschlag von Fr. S.- (fünf) auf den Jahresbeitrag.

Alternativ könnte auch 1999 ein einmaliger Zuschlag von Fr. 20.- (zwanzig) erhoben werden.

Die so gewonnenen Mehreinnahmen sind sofort nach Eingang bei der USKA Schweiz auf ein noch einzurichtendes Konto zugunsten der Arbeitsgruppe EKpo 2oo1 (oK-Präsident Max de Hensler, HB9RS) zu überweisen.

HB9GAR, André Hari gibt noch einige Infos. Er wird Verbindungsmann USKA zur EXPO 2001.

Die Abstimmung ergab folgendes Ergebnis: Der Antrag an die DV der USKA wird gestellt: 38 Ja-Stimmen, 1 Enthaltung

#### 14. Anträge

iti.<br>Iti

,il

;i 's rin  $\mathcal{T}$ & E

the second control of the second control of the second control of the second control of the second control of the second control of the second control of the second control of the second control of the second control of th

Es sind bis 21.12.1997 keine Anträge beim Vorstand eingegangen

15. Wahl der Delegierten für die Delegiertenversammlung vom 28. Februar 199g Vom Vorstand werden HB9PFV, Peter studer, und HBgGBL, christian Zutter, als Delegierte vorgeschlagen. HBgPFV und HB9GBL werden einstimmig gewählt.

#### 16. Verschiedenes

HB9RC, Max Matter, greift die Diskussion über Verwaltungsgebühren auf. Peter, HB9PFV, verweist auf die öffentliche Vorstandssitzung vom 17. Februar 1998 und macht HB9RC darauf aufmerksam, dass die USKA-Geschäfte an dieser Sitzung behandelt wurden und somit an der Hauptversammlung nicht mehr zur Diskussion stehen.

HB9DKO, Karl Kopp, macht noch Werbung fürs "Sünnele-Bädele-Brätle", das er am Neuenburgersee organisieren wird.

Dominik, HE9ZAX, gibt noch bekannt, dass die |ARU-Peilsender repariert worden sind. Es soll ein IARU-Peilen organisiert werden, um die Peilsender zu testen.

HB9SYG, Bernhard Amlinger, verdankt im Namen der Mitglieder die Arbeit des Vorstandes der USKA Sektion Bern. Diesen Worten schliesst sich auch HBgCKC Hans Riesen an.

Seite 7

Schluss der Hauptversammlung 22.OO Uhr.

Der Sekretär, HB9TAG Hermann Britschgi

QUA<sub>2</sub>

#### AUFRUF ZUR BEREIGHERUNG UNSERER SEKTION FIRE HIBBIXG.

#### Beiträge QUA

Es ist gut spürbar. Die Aktivitäten nehmen in unserer Sektion zu. Die QUAs werden jeweils dicker. lmmer mehr interessante Beiträge finden den Weg zu unserem Redaktor. Damit das auch so bleibt und wir Sie noch mehr verwöhnen können, suchen wir noch einige Beiträge für die nächsten QUAs. Falls Sie etwas wissen, bringen Sie es doch zu "Computer", liefern Sie den Beitrag (am liebsten im Format WinWord) auf einer Diskette via Post oder direkt via lnternet (hb9slq@uska.ch) an unseren Redaktor.

Sind Sie nicht gerade schreibgewandt oder fehlt lhnen die nötige Einrichtung, Sie hätten aber über etwas zu berichten, kein Problem. Unser Redaktor oder auch ich würden solche Beiträge für Sie schreiben. Sie liefern uns die nötigen lnformationen/Material, und wir erstellen daraus einen interessanten Beitrag.

Fehlen lhnen die nötigen Themen, hier zwei Vorschläge, die sicher nicht nur mich brennend interessieren.

- . Vorgehen zum Entstören eines PCs. Verhindern von Störungen durch den PC aufdem KW-Transceiver
- Vorstellen von PC-Programmen für KW-Ausbreitungs-Prognosen

#### Vortrag Stamm

**QUA2** 

Für zwei Vorträge im Herbst suchen wir noch Organisatoren und Betriebsoperatoren.

- Gesucht wird ein Organisator für einen Stamm zum Thema digitale Betriebstechnik auf KW. Oder wer würde dabei mithelfen, eventuell durch Vorführen einer speziellen Betriebsart. lch stelle mir dabei Betriebsarten wie RTTY, AMTOR, PACTOR aber auch FAX, SSTV usw. vor.
- Ebenfalls suchen wir jemanden, der uns an einem Stamm die Steuerung eines KW-Transceivers mittel CAT und PC vorführt. Was ist heute möglich, welche Vorteile hat es. Wo sind die Grenzen, oder ist alles nur eine Spielerei.

Sie haben lnteresse einen solchen Stamm zu organisieren, oder Sie würden gerne dabei Mithelfen. Melden Sie sich bei einem Vorstandsmitglied oder bei mir.

Haben Sie Bedenken wegen den nötigen Einrichtungen wie beispielsweise Laptop, Videobeamer usw. Kein Problem, melden Sie sich bei mir, ich helfe lhnen gerne beim Organisieren der fehlenden Einrichtung.

#### Vorführungen/PR für Amateurfunk

An der letzten HV wurde der Wunsch geäussert, den Amateurfunk einer grösseren Oeffentlichkeit zu präsentieren. Als Beispiel wurden Schulen und Vorführungen an Ausstellungen genannt. Wer hat zu diesem Thema gute ldeen? Wer würde allenfalls an solchen Aktionen teilnehmen, oder eventuell sogar selbst eine mit geeigneten Helfern organisieren. Meldet Euch bitte bei mir. lch werde dann versuchen die lnteressenten zu koordinieren.

#### Kleine Uebersetzungen aus dem Englischen

Für kleinere englische Beiträge suchen wir jemanden, der uns diese ins Deutsche übersetzt. Wer könnte ab und zu einen kleineren Beitrag für das QUA oder die lnternet Home-Page der Sektion übersetzen. Melden Sie sich doch bei unserem Redaktor.

R MA G

#### EEILLEN IN DER SEKTION FERN

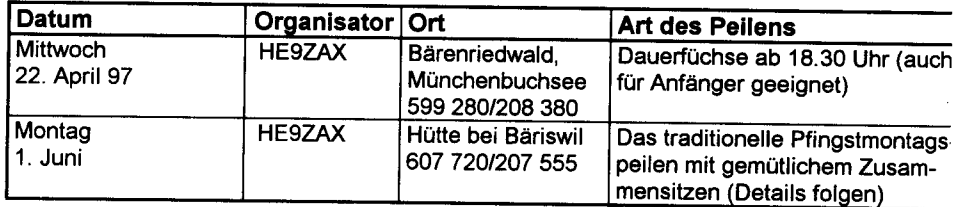

Sektoreneinteilung Fempeilen:

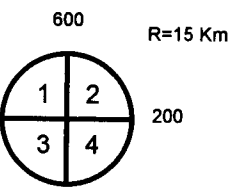

Kennt lhr Leute, die am Peilen interessiert sind? So nehmt diese doch einmal an eines unserer attraktiven Peilen mit. Es stehen peilempfänger zur Verfügung.

Bei den Fernpeilen läuft der Fuchs jeweils von 18.00 Uhr bis 20.30 Uhr. Der Ort der Veranstaltung wird ab 20.30 über 145.650 MHz bekanntgegeben.

Für Fragen zum Peilen stehe ich als peilverantworflicher gerne zur Verfügung.

Dominik Amlinger HE9ZAX Telefon privat: 031/869'24'21 (ab ca. 17 Uhr)

73 de Dominik Amlinger HE9ZAX

urvi

#### Saison 1998

Wie jedes Jahr zu Beginn der Saison, bin ich noch auf der Suche nach Organisatoren für Peilen. Damit auch ein paar Anlässe stattfinden werden, bin ich dringend auf Euch angewiesen. Ob lhr ein Fernpeilen, ein IARU-Peilen oder ein Dauerfuchspeilen organisieren wollt, ist völlig egal. Meldet Euch aber bitte möglichst bald bei mir, damit wir einen gefüllten Peilkalender im nächsten QUA veröffentlichen können. Wenn lhr zum ersten Mal ein peilen organisiert, werde ich natürlich behilflich sein und einige Tips zur Durchführung geben können.

Wie ich schon an der Hauptversammlung angekündigt habe, bin ich am Erstellen eines Leitbildes für das Peilen. lch wäre froh, wenn ich möglichst viele Anregungen Eurerseits erhalten würde oder sich sogar jemand an der Arbeit beteiligen würde. Für Anregungen und Kommentare habe ich auf alle Fälle jedezeit ein offenes Ohr.

Best 73 de HE9ZAX

#### REISEANTENNETTING AVANDEMID

**ETECTORES** 

#### Von Heiner Gubler, HB9GBB, 3027 Bern

Anlässlich des Zofinger Flohmarktes 1997 demonstrierte HBSCWS, Erich von Siebenthal, eine Koaxialantenne für das 20-m-Band

Da ich mich seit längerer Zeit mit Evaluation und Bau von Kurzwellenantennen für Reise und Camping beschäftige, faszinierte mich das gezeigte Prinzip besonders, weil diese quasi endgespeiste "Draht"antenne mit wenig Aufwand hergestellt und horizontal oder vertikal leicht montiert werden kann.

#### Prinzip

Die Antenne besteht aus einem mittengespeisten V2-Dipol, wobei das senderseitige V4- Stück aus Koaxkabel einerseits als Strahler arbeitet, andererseits die Senderenergie der Dipolmitte zuführt.

Damit alles funktioniert, sind noch zwei zusätzliche Bedingungen zu erfüllen: Erstens muss das Hochspannung führende senderseitige Dipolende mittels Drossel von der Speiseleitung entkoppelt werden. Zweitens muss die Speisepunktimpedanz der Antennenmitte mit einer  $\lambda$ /2-Leitung 1:1 zum Antennenanfang übertragen werden. Die Lösung für beide Punkte besteht aus einem zusätzlichen  $\lambda$ /4-Stück Koaxkabel als Drossel zu einem Ring aufgerollt.

Auf dem Abschirmgeflecht des senderseitigen Strahlerstücks fliesst auf der lnnenseite der Speisestrom, auf der äusseren Oberfläche der entgegengesetzte Strom für die abzustrahlende Leistung. Dass dies funktioniert, hat mit der Eindringtiefe (Skineffekt) der Hochfrequenz zu tun.

<u>حي محيد الصحيح.</u><br>Diese beträgt für Kupfer *WF (Hitle* ) Morrekturfaktor für Zinn: 2,7

Für das 20-m-Band und Koax RG174 mit verzinktem Abschirmgeflecht ergibt sich eine Eindringtiefe von

$$
\frac{0,066\cdot 2,3}{114,2} = 0,0473 \text{ mm}
$$

Man sieht, dass bei einer "Wandstärke" der Abschirmung von 0,25 mm bei weitem keine gegenseitige Beeinflussung der gegenläufigen Ströme stattfinden kann.

Ausführung:

V, p 4.tn t ef - \*;::i:rf braäl'- /inlc4;' ,/i;/re ar/52 ?rc-ito/. ^/t ^.art? - l,ztta /laqt -!/ret/cr tl6/7t ah ^ 2.t /laax -/)rotta/ ca. ./a /./t..a. /acnf e iaax-Zulct'/qtzt yca /-RX - 4 .dn) " - I c..ttm U -rJ

Bem.: Durch gleichseitiges Auf- und Abwickeln kann die Drossel in Längsrichtung verschoben werden für ein SWR von 1:1.

Seite 10

 $OUB2$ 

**Marz 1998** 

Achtung: Drossel beim Senden nicht mehr berühren, Hochspannung !

ldee zum Spleiss: Man nimmt einen geeigneten Plastikverschluss von einer Tube oder einem Fläschchen, bohrt im Zentrum ein Loch von 2,6 mm Durchmesser und zieht das Koax hindurch. Mit der Abschirmung bildet man einen Kanz von ca. 6 mm Durchmesser. Die lsolation des lnnenleiters lässt man ca. 3 mm vorstehen und lötet die Koaxseele an den vorgängig ausgeformten Kranz der Schaltlitze. Die Spleissung zieht man in die Plastikkappe zurück und giesst das ganze mit Araldit aus. (Die beiden 6-mm-Kränze dienen nur der Verankerung im Araldit.)

#### $\Lambda$ mateureunkstation heso im verkehrshaus Euzern $\quad$  . Heske

Anmeldungen für die Belegung von HB9O nimmt Werner,HB9KC, gerne entgegen.

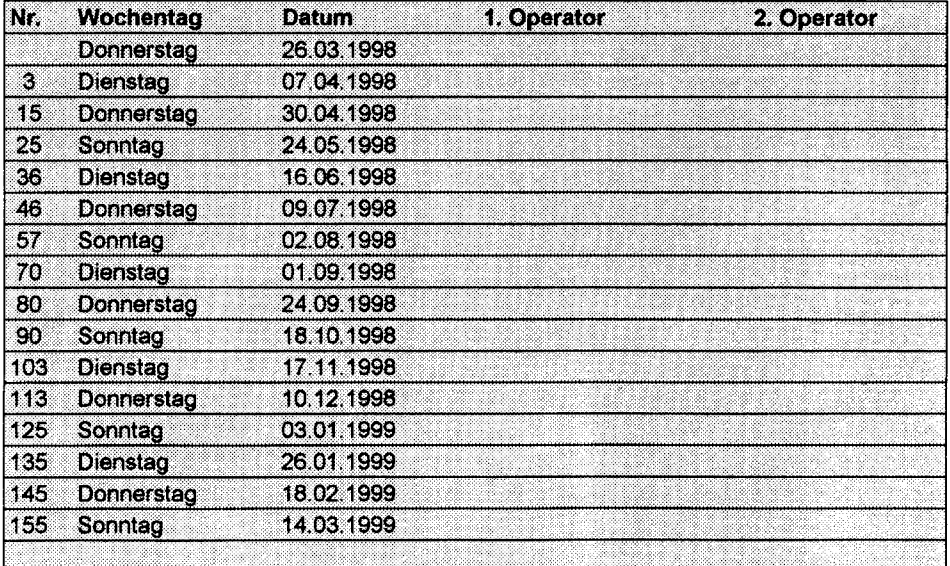

Die Fahrspesen (auf der Basis eines SBB-Bilettes), sowie der Eintritt für den OM und seine Familie und ein Mittagessen für den Amateurfunker werden vom Verkehrshaus erstattet.

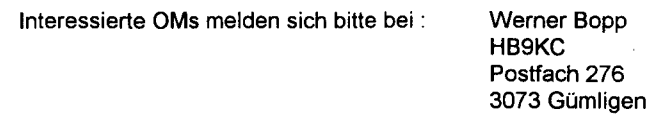

Tel.: 031 95127 85

**OUA2** Seite 11 **Marz 1998** 

Resultat: SWR 1:1 in der Bandmitte, <1 :1,3 an den Bandenden Wirkungsgrad ca. 80 %, dies entspricht ca. 1 dB Dämpfung

# Der Shack der Sektion Bern

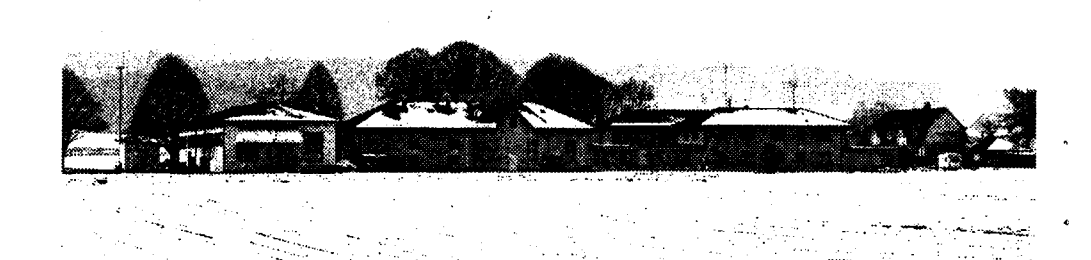

#### Einleitung

Die USKA Sektion Bern betreibt in den Räumlichkeiten der ehemaligen Radio Schweiz AG in Münchenbuchsee einen komplett ausgerüsteten Shack.

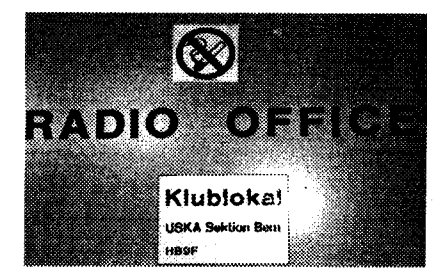

Dieser steht jedem Mitglied der Sektion zur Verfügung.

In den Räumlichkeiten der Saal- und Freizeitanlage finden ebenfalls die Versammlungen der Sektion Bern, am letzten Mittwoch im Monat, statt. Details dazu findet man im aktuellen "QUA de HB9F".

Der folgende Bericht soll die Ausrüstung und die Möglichkeiten unserer Anlagen im Shack aufzeigen.

#### Lage

Der Shack befindet sich in funktechnisch ausgezeichneter Lage im Gebäude der ehemaligen Radio Schweiz AG in Münchenbuchsee. Heute dient das Areal der Gemeinde Münchenbuchsee als Saal- und Freizeitanlage.

## **HB 9**

Position Shack Munchenbuchsee

47°N 00' 52"  $7^{\circ}$ E 26' 30"

600.249 / 207.058

#### **Anreise**

Seite 12

Die Anreise per Auto erfolgt via Münchenbuchsee (Karte Seite 14 \

Die Abzweigung im Dorf ist mit Saal- und Freizeitanlage beschriftet.

Es sind genügend Parkplätze für Autos und Zweiradfahrzeuge vorhanden.

Mit den öffentlichen Verkehrsmitteln ist die Anlage mit dem Ortsbus Zollikofen über das Hirzenfeld zu erreichen.

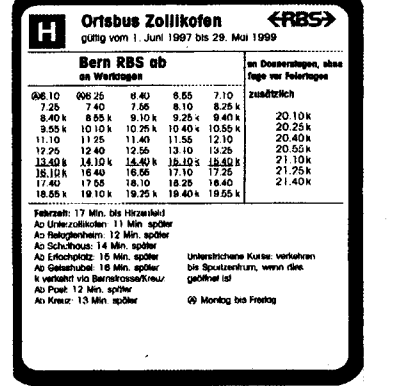

**Marz 1998** 

Von der Sportanlage Hirzenfeld ist die Saal- und Freizeitanlage bequem zu Fuss (800 m) erreichbar (Kroki Seite  $14$ 

Für die Rückreise nach Zollikofen, nach einer Versammlung, findet sich in jedem Fall ein hilfsbereiter OM.

#### **Zutritt zum Shack**

Die Mitglieder können, beim Kassier, Christian Zutter, HB9GBL, gegen eine Depotgebühr von Fr. 20 - einen Schlüssel beziehen.

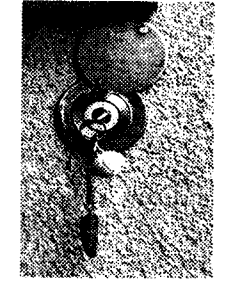

Dieser dient zum Oeffnen eines Zylinders, in welchem die richtigen Schlüssel zum Shack aufbewahrt werden. Ist der Schlüssel nicht im Zylinder, befindet sich neben der Eingangstüre eine Klingel.

Die Türe zum Shack sollte nicht ganz geschlossen werden, da man sonst die Hausklingel im Vorraum nicht hört.

#### Die Möglichkeiten im Shack

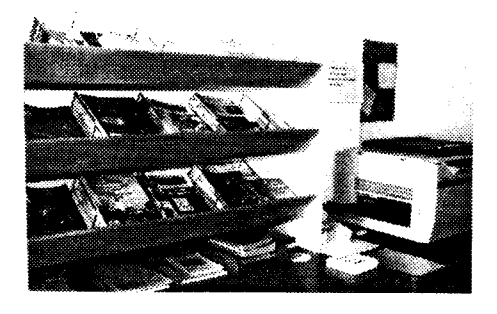

Neben einer vielseitigen Zeitschriftenauswahl mit Fotokopiergerät stehen dem OM folgende Anlagen zur Verfügung:

#### **KW-Anlage**

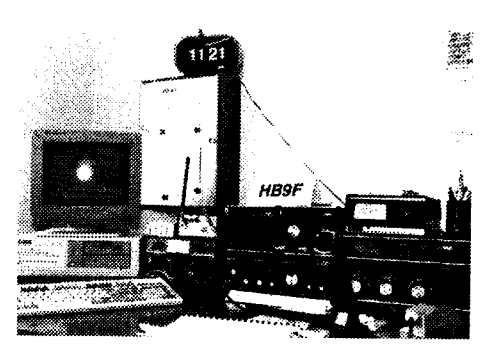

#### **UKW- und Satellitenanlage**

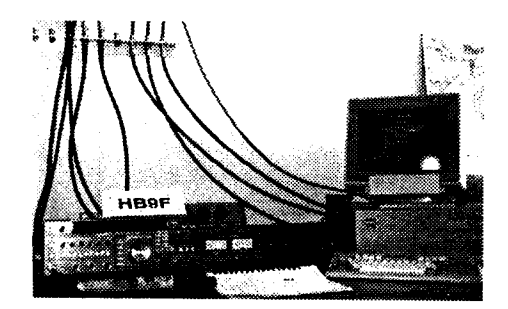

#### **Bibliothek mit Amateurfunkliteratur**

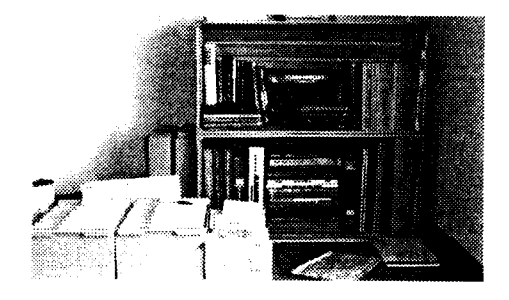

Zu allen Anlagen werden im Verlauf dieses Jahres weitere Berichte erscheinen.

#### **Shackfrequenz**

Der Shack verfügt über eine eigene Frequenz im 2-m-Band.

#### 145.400 MHz

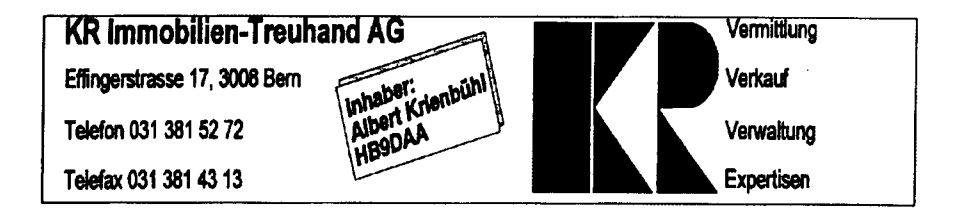

#### Die Zufahrt zum Shack per Auto via Münchenbuchsee

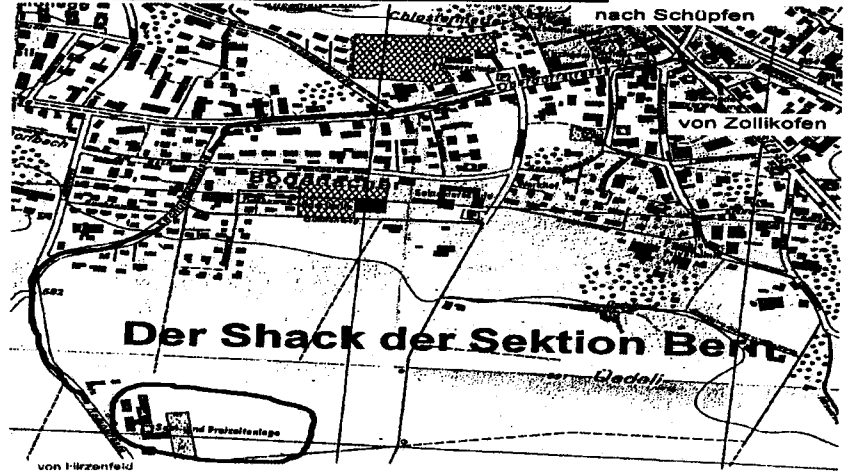

#### Der Fussweq zum Shack

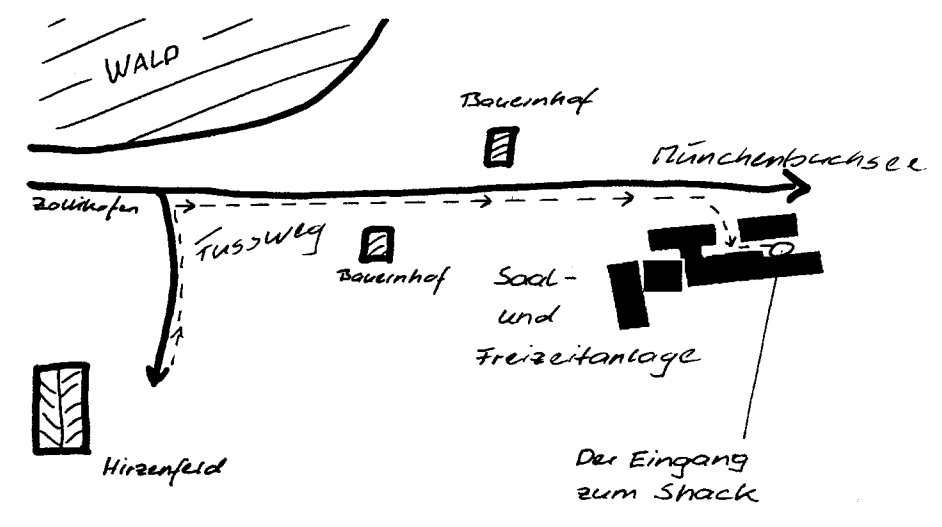

### SCHRITT FÜR SCHRITT (HB9F TCP/IP BBS) 2 TNOS

#### HENEXO

Bereits mit einer ganz gewöhnlichen Packet-Ausrüstung ohne TCP/IP usw. kann das HBSF TCP/IP BBS der Sektion Bern benutzt werden. Was da so möglich ist und wie man dabei vorgeht soll hier in einem weiteren zweiten Teil als Schritt-für-Schritt-Anleitung beschrieben werden.

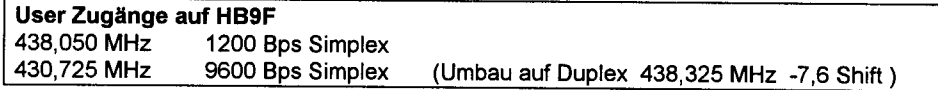

Die user-Zugänge befinden sich auf der Frequenz 439,050 MHz für 1200 Bps sowie 430,725 MHz für 9600 Bps. Beide Kanäle werden momentan noch in Simplex betrieben, werden aber zu einem späteren Zeitpunkt auf Duplex umgestellt. Gute Dienste bei den ersten Schritten leistet auch das Einlageblatt in der Mitte der QUA-Ausgabe 1/98. Dieses Blatt enthält nebst der Link-Karte von HB9F auch eine kuze Befehlsübersicht auf deutsch sowie ein Logik-Schema der Einrichtungen auf dem Ulmizberg. Es werden nun die Bedeutung von HomeBBS, weltweitem Convers-Mode und zuletzt das weltweite Boxenwandern (ein Beitrag von Rolf, HB9SXZ) angeschaut. Alle benötigten Eingaben (Befehle) werden im Text unterstrichen.

#### Benötigte Ausrüstung:

Für das Nachvollziehen der folgenden Anleitungen wird nur eine ganz normale packet-Ausrüstung vorausgesetzt. TCP/lP-Adressen und spezielle Treiber und Software werden für diese ersten Schritte nicht benötigt.

#### Korrektur Beitrag 1/98

lm Januar-98-QUA auf Seite 18 unten ist die Mail-Adresse falsch. Richtig solle der Absatz so formuliert sein:

Die vollständige Adresse, falls Sie ein entferntes BBS adressieren wollen, würde dann etwa so aussehen. "s call@hb9aj.che.eu"

(Wie es halt so ist bei Fehlern, einmal gemacht bleiben sie trotz Erkennen und Korrektur hartnäckig bis zum Druck.)

#### **HomeBBS**

1 J

**Marz 1998** 

Eine wichtige Einstellung wenn Sie mit mehreren BBS-systemen arbeiten, ist die Eingabe von HomeBBS oder auf andern Systemen auch MyBBS genannt. Richtig angewendet erhalten Sie alle lhre Mails auf lhrem ,,Lieblings-BBS-System", das Sie auch richtig bedienen können. Geben Sie auf allen BBS-Systemen die Sie benutzen jeweils das gleiche BBS-System als lhr HomeBBS ein.

HomeBBS = lhr "Lieblings BBS-System" das Sie täglich benutzen und das Sie richtig bedienen können. Alle lhre Mails werden von den andern BBS-systemen auf lhr HomeBBS weitergeleitet, wo Sie sie auch lesen können.

Seite 15

Wichtig ist die richtige Eingabe von HomeBBS. Richtig ist beispielsweise HB9F, HB9EAS, HB9PD, ....usw)

Folgende Einträge sind falsch:

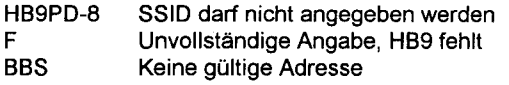

Zum Ueberprüfen lhrer Einstellungen auf HB9F geben Sie "ml call" ein. Für call setzten Sie lhr Rufzeichen ein. (Hier ist mein HomeBBS auf HB9F gesetzt.)

#### ml hb9bxc

Information on hb9bxc () hb9bxc last connected via AX.25 on Sun Feb 22 09:36:38 1998 hb9bxc's HOME BBS: 'HB9F' hb9bxc's WHITE PAGES: 'HB9BXC@HB9F' hb9bxc's TCP/IP ADDRESS: 44.1 42.31 .48

Möchten Sie lhren Eintrag unter HomeBBS ändern geben Sie "ho" ein und anschliessend lhr HomeBBS. lch habe hier in diesem Beispiel mein HomeBBS von HB9AJ auf HB9F geändert.

ho

Changing HOME BBS from'HB9AJ'! Enter name of new HOME...

HOME BBS> hbgf

HOME BBS set to'hb9f

Das System HB9F dankt lhnen die richtige Einstellung von HomeBBS durch die Zustellung lhrer Mails an den von lhnen gewünschten Standort.

#### Weltweiter Convers

Auf HB9F besteht die Möglichkeit an einem weltweiten Convers oder Chat teilzunehmen. Auf verschiedenen Kanälen kann man sich treffen und einander über die Tastatur Mitteilungen zukommen lassen. Einige benutzen dieses nur für einmal miteinander zu "Schwatzen". Wieder andere benutzen diese Einrichtung für die weltweite Koordination ihrer Experimente. Aber steigen wir doch einmal ein und schauen uns etwas um. Den Einstieg erfolgt mit "conv".

Seite 16

#### conv

QUA<sub>2</sub>

Trying... The escape character is: CTRL-T \*\* connected to 44.1 42.1 31. 90:convers

\* \* Welcome to the HB9F "ping-pong" convers seryer, running under Linux.

- \* \* USKA Sektion Bern, HB9F-Digital PC 90 159149 4 \*
- \*\* Please log in with '/n <callsign> [channel\_no.]' '/n hb9xyz 99'\*

Danach steigen wir mittels "/n call" ein. (Call durch Ihr Rufzeichen ersetzen!)

#### /n hb9bxc

conversd @ Bern Tampa PingPong-Release 1.14 - Type /HELP for help.<br>\*\*\* There are 162 users online \*\*\* There are 22 topics available

- 
- 
- \*\*\* (22:12) You are now talking to channel 0. There are 25 users.<br>\*\*\* current Topic is: Helau! Alaaf! Ahoi!
- 
- \*\*\* Personal data set from file: Max, nr BERN, Switzerland \*\*\* Welcome back, hb9bxc!
- 

Nun sind wir auf Kanal 0. Wie Sie sofort bemerken, tummeln sich auf diesem Kanal viele Amateure und schreiben einander wild durcheinander Meldungen. Durch das vorangestellte Rufzeichen vor dem Text erkennt der Empfänger seine Meldung. Befehle müssen durch ein "/' als solche gekennzeichnet werden. Lästig ist dieser Kanal 0 für die anderen auf dem Usereinstieg. Die vielen Meldungen beeinträchtigen den Verkehr massiv.

<w6hay>: G4KHJ Are you still there de Lacey <wb6yje>: >dj1rue Uli I thought we worked before. <g4khj>: w6hay Hello Lacey the name's Brian from Blackpool in England <dl4st>: <g4khj> Hallo from Germany, here is Stefan, Elbingerode!!! <wb6yje>: >djl rue What was your old call?

Einmal auf einem Kanal können die Meldungen einfach direkt geschrieben werden. Wir verlassen nun Kanal 0 und wechseln mit "/c 66" auf Kanal 66. Da uns auch hier noch die Meldungen aus Kanal 0 nachgeschickt werden, müssen wir die mit dem Befehl '7LE 0" abstellen.

 $/666$ <br>\*\*\* (22:13) You are now talking to channel 66. You're alone. /le 0 \*\*\* (22:14) Left channel 0.

Wir verlassen nun das Convers-System wieder durch eingabe von "/q" gefolgt von zweimal IRETURNI.

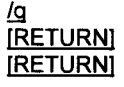

Besser ist es, wenn wir direkt auf Kanal 66 oder einen anderen nach freier Wahl einsteigen. Steigen wir direkt auf Kanal 66 ein.

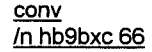

QUA<sub>2</sub>

März 1998

Seite 17

#### Nun möchten wir wissen, wer sich alles auf welchem Kanal tummelt

/us

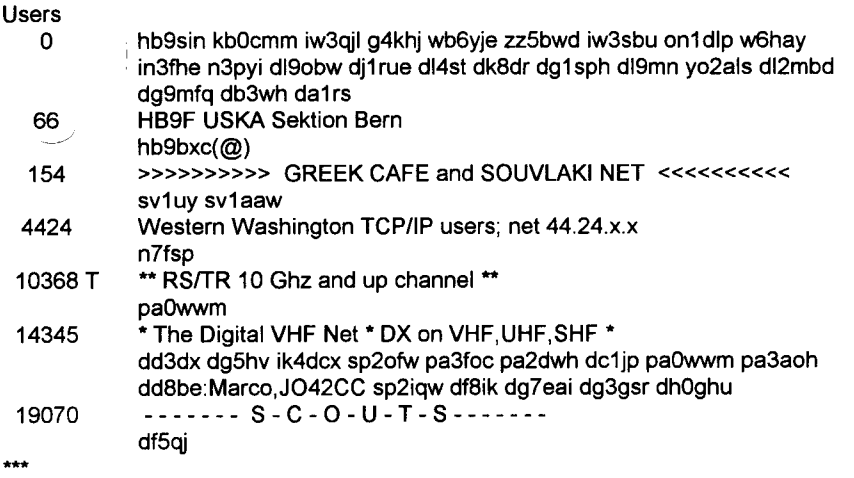

Hier eine Auswahl aus vielen eingetragenen Kanälen. Uns interessiert beispielsweise das ,,Digital VHF Net" auf Kanal 14345. Also wechseln wir mit,,/c 14345'auf diesen Kanal. (Achtung, wenn Sie den Versuch machen existiert dieser Kanal eventuell nicht.) Weitere Befehle sind.

/h (Eine Hilfe-Anleitung in englisch)

Möchten Sie den von lhnen gewählten Kanal zusätzlich beschriften geben Sie den Befehl ,,/to" für die Kennzeichnung ein. Hier als Beispiel "HBgF USKA Sektion Bern".

/to HB9F USKA Sektion Bern

\*\*\* (22:16) Channel topic set on channel 66.

#### Weltweites Boxenwandern

(Beitrag von Rolf, HB9SXZ überarbeitet durch HB9BXC)

Es bestehen weltweit BBS-Systeme und Digipeater. Teilweise sind diese Systeme untereinander via lnternet verbunden. Man kann sich das wie ein innerhalb des lnternetes verlegten Schlauch vorstellen. Dieser Schlauch garantiert eine Verbindung zwischen Amateurfunk-Systemen, erlaubt aber sonst keine Verbindung ins oder aus dem lnternet.

Mögliche Verbindungen von HBgF aus können wir mit dem Befehl "no" anschauen. Es empfiehlt sich, diese Ausgabe abzuspeichern und wenn möglich auszudrucken. So muss nicht bei jedem Bedarf die doch etwas umfangreiche Liste erneut ab HB9F geholt werden.

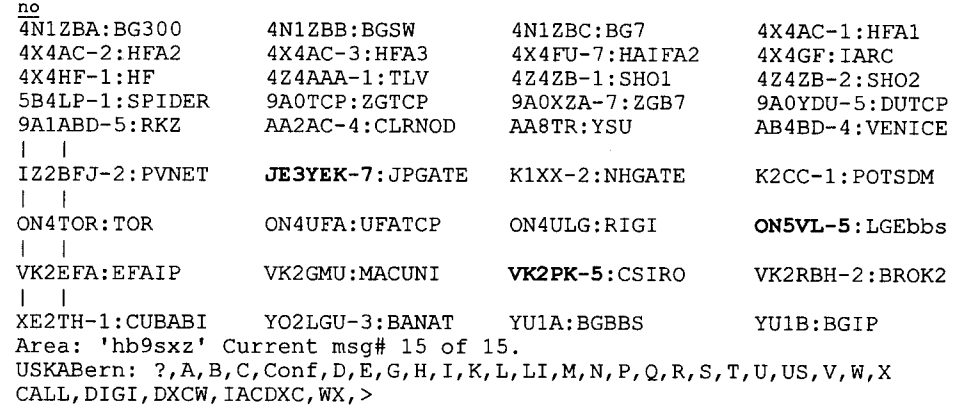

Die Node-Liste ist hier nicht vollständig ausgedruckt. Den hier fett gedruckten Systemen werden wir nun einen Besuch abstatten. Zuerst versuchen wir eine Verbindung auf eine BOX in Luettich mittels dem Befehl "c on5vl-S". Dabei steht "c" für connect.

c on5vl-5<br>Trying... The escape character is: CTRL-T \*\*\* connected to LGEbbs: ON5VL-5 ONsVL-s Mailbox Luettich - Login: 19.02.9818:55 UTC Logins:6 Hallo Rolf, zuletzt warst Du in der Box am 27.01.98 17:23 UTC

RUN BM RUN QSL <Call> RUN WX RUN WXJ RUN WXE, WXES RUN WXM RUN WXV, WXVS RUN WXD, WXDS RUN WXP , WXPS

RUN RSTAT oT USTAT = Read-statistic bulletins or user = Boxmemory = qsl manager info for <call> = instantaneous measurements

- = listing pressure, speed etc..
- = temperature graphic = monthly temperature graphic
- = speed graphic
- = directivity graphic
- 

= pressure graphic

Keine Nachricht fuer Dich 0 HB9SXZ de ONSVL>

Manchmal klappen bei solchen Versuchen die Verbindungen nicht. Oder Sie bleiben in so einem System hängen. Mit dem "escape character" hier CTRL-T können Sie die hängende Verbindung wieder lösen.

Seite 19

Probleme mit GTRL-T?

Sehen Sie unter Tips und Tricks am Schluss in diesem Artikel

 $QHAP$ 

Falls Sie mit lhrem Namen begrüsst werden möchten geben Sie anschliessend mit "name vorname" lhren Vornamen dem System bekannt. name Rolf OK Rolf, your name is stored 0 HB9SXZ de ONSVL>

Der Begrüssungs- und Hilfetext lässt sich auch mit "speak dl" auf deutsch umstellen.

soeak dl Die eingestellte Sprache ist Deutsch. 0 HB9SXZ de ONSVL>

Möchten Sie lnformationen über das Wetter, geben Sie den Befehl "run wx" ein, wie oben beschrieben.

#### run wx

UNIVERSITE DE LIEGE (SART-TILMAN)JO20SO DONNEES METEO ALTITUDE:270m

> SONDE NORD EST TEMPERATURE EXT = 7.5 DEGRE(S)

TEMPERATURE INT = 18.9 DEGRE(S)

TIME:18:59:40 VITESSE DU VENT = - KM/H TIME:18:59:41 VITESSE DU VENT = - KM/H TIME:18:59:41 VITESSE DU VENT = - KM/H TIME:18:59:42 VITESSE DU VENT = - KM/H TIME:18:59:42 VITESSE DU VENT = - KM/H TIME:18:59:43 VITESSE DU VENT = - KM/H TIME:18:59:43 VITESSE DU VENT = - KM/H

DIRECTION VENT = N.N.E Soit 22.5 Degre(s)

PRESSION ATMOS = 1029.3 HECTO/PASCAL T alim: 5.07 Volts 0 HB9SXZ de ONSVL>

Das System verlassen wir wieder mit dem Befehl "q".

Als nächsten Schritt machen wir einen kleinen Ausflug nach Japan. Statt den Befehl connect benützen wir hier Telnet. Dies funktioniert nur wenn auf der Gegenseite auch die Software Telnet läuft. Also benutzen wir den Befehl "t je3yek-7". Als Passwort hat sich weltweit der Vorname durchgesetzt.

#### t ie3vek-7

Trying... The escape character is: CTRL-T \*\*\* connected to gw.je3yek:telnet KA9Q NOS - KO4KS-TNOS/Unix v2.30/ELF (gw.je3yek.ampr.org) Please login with your call sign.

login: hb9sxz Password: rolf ITNOS-2.30-HrMW\$I

> ARL Kyoto Club packet-internet gateway. Kyoto, Japan gw.je3yek.ampr.org - 44.129.30.1 - jpgate:je3yek-7

Welcome hb9sxz, to the gw.je3yek.ampr.org TCP/IP BBS (KO4KS-TNOS/Unix v2.30/ELF) Last on the BBS: Sat Jan 24 17:34.56 1998 There are currently 7 users on the BBS JPGATE:JE3YEK-7 Area: 'hb9sxz' Current msg# 0 of 0. ?,A,B,C,CLX,CONF, D,DXC,E,F,G,H, I,J,K,L,M,N,O,P,Q,R,S,T,U,V,W,X> bbs

Durch Eingabe von "no" erhalten wir die Nodes-Liste von diesem System.

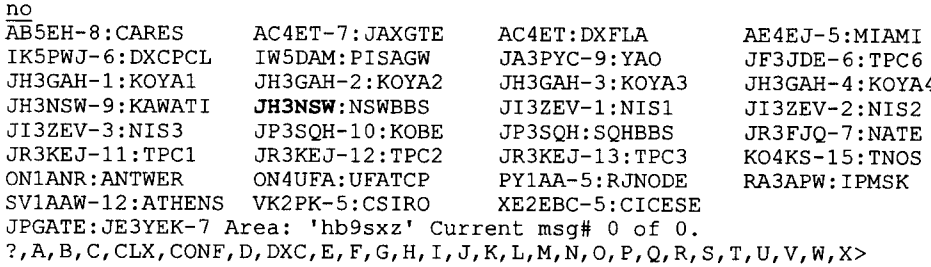

Und einen weiteren Sprung auf JH3NSW in Osaka. Hier benutzen wir wieder connect da auf diesem System kein Telnet läuft. Wie wir das bemerken? Ganz einfach. Wenn der Befehl "t jh3nsw" eine Fehlermeldung bringt.

c jh3nsw<br>Trying... The escape character is: CTRL-T \*\*\* connected to NSWBBS: JH3NSW IMSYS-1.19-BFMHI\$1 Hello Rolf, Welcome to JH3NSW's MSYS BBS in Kawachinagano, OSAKA LOCAL BOARD: "NSWUSR" LIST: L NSWUSR WRITE: SB NSWUSR

Auf jedem dieser Systeme gibt es wieder etwas neues zu entdecken. Aber das überlasse ich lhnen. Als letztes noch ein Beispiel eines BBS in Australien mit einer Vielfalt von lnformationen.

#### t vk2pk-S

Trying... The escape character is: CTRL-T \* connected to 44.1 36.1 1 .1 :telnet

KA9Q NOS - KO4KS-TNOS/Unix v2.02pl2 (csiro-gw. vk2pk. ampr.org)

 $\overline{\phantom{a}}$  $\overline{\bigcup_{\text{A}} 2}$ . .... Seite 20 März 1998 .,,. ,,.

00/52 Seite 21

Please login with your callsign, and use your name for the password. login: hb9sxz Password: rolf

[TNOS-2.02pl2-HIM\$] You have reached the ("\-.-/") Packet-Internet Gateway in Sydney. Australia.  $'$ (00) $'$ vk2pk.ampr.org. Commonwealth Scientific and Industrial Research Organization ാറി  $( )$  Oo. **CSIRO Division of Applied Physics** SysOp-mail 'sp sysop'  $\overline{1}$ 

Welcome hb9sxz, to the csiro-gw.yk2pk.ampr.org TCP/IP BBS (KO4KS-TNOS/Unix y2.02pl2) Area: 'hb9sxz' Current msg# 0 of 0. BBS.CALL.GB.OTC.VK2.?,A,B,C,CONF,D,E,F,G,H,I,IH,J,K,L,M,NODE,P,Q,R,S,T,U,V,W,X>

Wir wollen nun ins BBS und geben dafür den Befehl "bbs" ein und nach erhalt des Menüs den angegebenen Befehl "tt".

#### bbs

 $(1)$  VK2GJB  $(A, B, C, D, F, G, I, J, K, L, LC, ?, N, O, ON, P, PG, PS, R, S, T, TT, U, V, W, X, Y, ?$ Enter TT for the "Teletext" System Rolf >

#### $\mathbf{t}$

Page #100 VK2GJB TeleText CALL: HB9SXZ DATE: 20-Feb TIME: 04:56

Welcome Rolf, This screen constructed 970319.

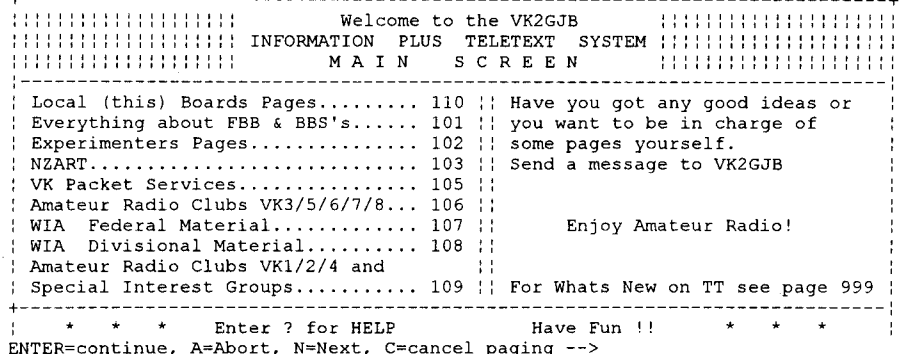

Seite 22

#### Drücken Sie hier die Taste RETURN.

End of Page # 100 TeleText:  $(B.F.1?$   $\#$  ///////// 105

OUA<sub>2</sub>

Bei diesem Menü geben Sie die interessierende Seiten-Nr. ein. Beispielsweise "105" für VK Packet Services. Beim nun erscheinendem Menü verfahren Sie gleich. Sie sehen, die Bedienung ist ähnlich wie beim gewohnten Teletext im TV. Verlassen können Sie das System durch Eingabe von "b" oder "a". Je nach dem wo Sie sich gerade befinden.

Es gibt noch viele weitere teilweise sehr interessante Systeme. Versuchen Sie einfach mal eine kostenlose Weltreise und entdecken Sie täglich etwas Neues.

#### **Tips und Tricks**

• The escape character is: CTRL-T

Dies können wir immer wieder lesen. Es bedeutet, durch die Eingabe von CTRL-T kann eine hängende Verbindung aufgelöst werden. Aber beim beliebten Programm GP erhalten Sie nach Eingabe von CTRL-T die Uhrzeit. Das ist nicht gerade das was wir möchten. Aber die Eingabe von ALT 2 0 löst das Problem.

Taste ALT gedrückt halten und auf der rechts liegenden Ziffern-Tastatur nacheinander 2 und 0 eingeben. Danach Taste ALT loslassen und RETURN drücken

Das ausführende Makro wird umgangen und das System erhält das Zeichen CTRL-T.

#### • Experten-Status:

Das Menü auf HB9F kann durch Eingabe des Befehls "x" in einen sogenannten Experten-Modus geschaltet werden. In diesem Modus wird das Menü in einer Kurzform ausgegeben.

 $\mathbf x$ Expert user prompts: on Area: hb9bxc' (1/1)>

Falls es Ihnen doch etwas unheimlich wird, können Sie durch erneutes Eingeben des Befehls "x" den ursprünglichen Zustand mit dem langen Menü wieder herstellen. Auch ein Nachteil dieses Kurzmenüs soll hier nicht verschwiegen werden. Sie sehen neue oder geänderte Menüpunkte wie DIGI. DXCW usw. nicht. Also sollten Sie ab und zu wieder auf das lange Menü umschalten.

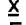

Expert user prompts: off Area: 'hb9bxc' Current msg# 1 of 1. USKABern: ?.A.B.C.Conf.D.E.G.H.I.K.L.LI.M.N.P.Q.R.S.T.U.US.V.W.X CALL.DIGI.DXCW.IACDXC.WX.>

## $SINWEL - Buchhandlung$

#### Technik • Gewerbe • Freizeit

Lorrainestrasse 10 3000 Bern 11

Tel. 031/332'52'05 Fax. 031/333'13'76

Die Buchhandlung für Elektronik, EDV, Eisenbahn, Flugwesen, Auto, Moto, Bau, Heizung, Lüftung, Klima, Kunststoffe, Maschinen, Metallverarbeitung, Energie, Biogas, Sonnenenergie, Wärmepumpen, Windenergie.

 $0142$ 

**März 1998** 

Seite 23

#### Aussichten für folgende Ausgaben in Stichworten

ln folgenden Teilen wird eine Anleitung zur lnstallation von TCP/IP und das Vorgehen zum Erhalten einer lP Adresse erklärt.

Unterschiede in der Bedienung zwischen Packet und TCP/IP Tips und Tricks von uns, aber eventuell auch von lhnen?

Falls beim Durchgehen dieser Schritte Probleme auftreten, hilft lhnen sicher ein in diesen Dingen erfahrener Kollege. Ansonsten dürfen Sie sich auch an mich wenden. Wenn möglich werde ich lhre Anfrage beantworten oder den zuständigen Sysop darum bitten..

Meine E-Mail-Adresse: hb9bxc@hb9f.che.eu oder via lnternet hb9bxc@uska.ch

Viel Vergnügen mit dem HBgF TCP/IP BBS wünscht lhnen Max, HB9BXC und das Sysop-Team von HB9F

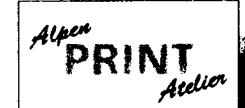

Druck- & Kopiercenter B. Ramseyer Alpenstrasse 2 3072 Ostermundigen Teleton 031 931 9776 Telefar 031 931 3355

 $QIIA$ 

#### lhr kompetenter Partner für:

- t3 QSL-Karten
- **Ex Schnell- & Offsetdruck**
- <sup>6</sup> Digitale schwarz/weiss Kopien or Farbkopien
- 'c Plankopien bis A0
- ra Satz- und Gestaltung
- **er** Laminage

und vieles mehr...

## Sie können uns nicht vergleichen... ...Sie können uns nur testen!

Redaktionsschluss QUA de HB9F 3/98

25. April 1998

Seite 24

#### **DER STAMM IM APRIL (29.4.98)**

Am Stamm im April werden wir die Gelegenheit erhalten, den Sendeturm Bantiger zu besichtigen.

Treffpunkt: 18.30 Uhr beim Parkplatz Kohlgrube oberhalb Ferenberg

Der Sendeturm ist von dort in ca. <sup>15</sup> Minuten zu Fuss zu erreichen.

Die Führung beginnt um 19.00 Uhr und wird vom Personal der Swisscom durchgeführt.

Dauer der Führung: ca. 90 Minuten

#### **HAMBROERSE**

Zu verkaufen aus dem Nachlass von HB9YP

- 1 1 Hy-Gain Junior 2 Element Beam mit Ham lV Rotor, ca 5m Alurohr als Mast, Steuergerät, Steuerkabel und Koaxialkabel
- 2 Transceiver lC 735 all Mode mit PS 20 Amp.
- 3 Transceiver Kenwood TS 120 SSB mit PS und Speaker
- 4 TX Drake R4X, 1 RX Drake R4A, 1 Matchbox Drake MN4 und PS
- 5 1 Heathkit electronic keyer
- 6 1 Palomat Tuner PT-340
- 7 4 Stationen Transistor-lntercom KE 357a
- **B** 1 Grid-Dip-Meter Heathkit
- 9 Datong Freq-Agile Audio Filter Mod.FL-1
- 10 1 Datong Morse Keyboard Model MK
- 11 2-m-Amateurtransceiver Heathkit
- 12 1 KW RX Gonset G 66B

Zu verkaufen aus dem Nachlass von Hans Lobsiger

- 1 KW RX National NC 125
- 1 Oscilograph Solartron electronic CX1441

Der Erlös aus diesen Geräten geht zu 98 % in die OG-Bern-Kasse, die restlichen Prozente werden von HB9GX und HB9DKO in Bier umgesetzt.

Zu verkaufen von HB9DKO

QUA<sub>2</sub>

**März 1998** 

1 Transceiver 757GX, neu revidiert, Fr. 700.- 1 Kenwood TS50

Die Geräte können bei HB9DKO, Karl Kopp, Mööslimatt 13,

3037 Herrenschwanden, Tel.: 031 301 08 09

besichtigt werden.

Seite 25 **März 1998** 

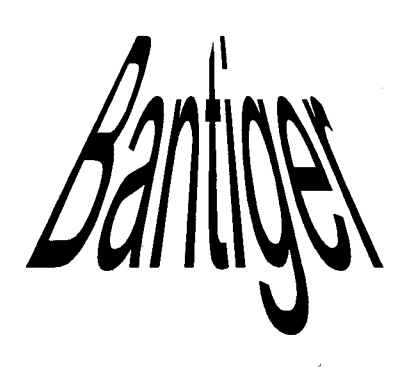

**MERTILER** 

#### **FIRSECTION**

**HERE** KO

#### **OSK** (Break-in)

From 1969 copy of ARRL "The Radio Amateurs Operating Manual"

They ain't no doubt: Break-in's about the handiest thing since the invention of the ham sandwich. Only thing I can think of would save more wasted effort would be a law against callin' CQ DX. Unfortunately, they is some aspects of break-in that's about to give me apoplexy.

One is the guy which proudly tells ya OSK an' then drops into a short fade in some part of the message. You hit the key - he keeps on sendin' - You hit it again - he keeps on sendin'. By this time. you done missed to much of the message, you pratically gotta ask him to send the whole thing again. Life would be simpler if this kind would keep you in the dark about the up-to-dateness of his gear an' operatin' ability.

Another maddenin' case is the guy who ain't gonna waste no time lissenin' to you send stuff he doesn't know what it means. Let him miss a letter an' BLAM! he's in there breakin' you. It don't make no difference that what he woulda copied was "R OSEVELT". He breaks when he misses the first O. Even if it was gonna be a hard name like, mebbe, "CZIERNUWICZ", he ain't willin' to copy as much as he can an' then try again when I repeat it. He breaks me after the first Z. Put me together with one of these apes, throw in a little ORN and in about two minutes, if I had a radio matter-transmitter, like in them science fiction novels, I'd give him a fat lip.

> W4DVT, "The Mud Turkle" NCN Bulletin

Ihr kompetenter Systempartner für professionelle Prozesssteuerungs und -Visualisierungssysteme

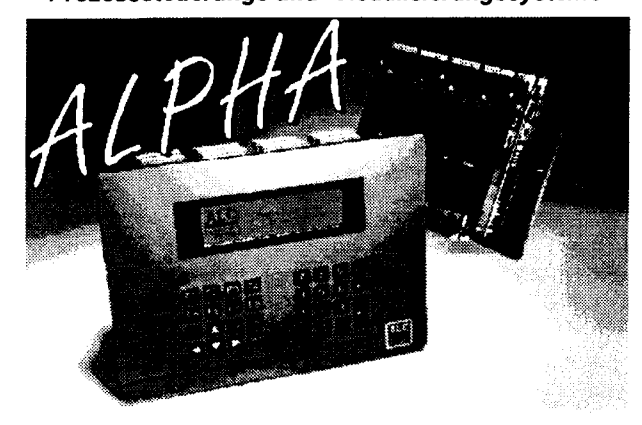

Seite 26

Rollisbühl 18. CH - 3262 Subera Tel. 032 / 389 16 16 FAX 032 / 389 16 40 FMail 100713.127@compuserve.com INTERNET : http://www.csdag.ch

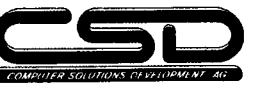

CO. FORR / MOMMENT

**März 1998** 

Wir informieren oder dokumentieren Sie gerne näher

OUA<sub>2</sub>

**VORSTAND USKA-SEKTION BERN** Präsident HB9PFV Peter Studer, Krattigstrasse 126, 3700 Spiez  $P: 033 - 654 62 00$ Internet: HB9PFV@USKA.CH N: 079 - 310 42 00 Kassier **HB9GBL** Christian Zutter, Bolligenstrasse 112, 3065 Bolligen P: 031 - 921 84 76 Sekretär HB9TAG Hermann Britschgi, Hohlestrasse 5, 3123 Belp  $P: 031 - 8194065$ G: 031 - 819 11 12 OUA-Redaktor HB9SLQ Peter Tschabold, Dorni, 3512 Walkringen P: 031 - 701 05 66 Internet: HB9SLO@USKA.CH **Bibliothekar HB9CQH** Frank Heinz, Sägeweg 18, 3044 Innerberg P: 031 - 829 32 11 Techn, Leiter, Funk\* **HB9BSR** Schlaubitz Albert, Aebnitweg 34, 3068 Utzigen P: 031 - 839 66 92  $G: 031 - 338$  48 39 Techn. Leiter "Digital" **HB9BXC** Rüfenacht Max, Wangentalstr, 96, 3172 Niederwangen P: 031 - 981 35 43 Internet: HB9BXC@USKA.CH G: 031 - 322 41 68 **HE9ZAX** Peilverantwortlicher Amlinger Dominik, Ulmenweg 2, 3053 Münchenbuchsee P: 031 - 869 24 21

#### indrashin Herausgeber: Der Vorstand der USKA-Sektion BERN Postfach 8541, 3001 Bern OUA de HB9E erscheint zweimonatlich Gestaltung und Peter Tschabold, Dorni, 3512 Walkringen Druckvorbereitung: Packet Radio: HB9SLO@HB9F.CHE.EU / Internet: HB9SLO@USKA.CH Immer herzlich willkommen, als Entwurf oder als fertiger Bericht, an obige Adresse. Beiträge: © wenn nicht speziell vermerkt, ist das Weitergeben und Kopieren mit Quellenangabe erwünscht. Um die Herstellungskosten für das QUA Heft zu senken, nehmen wir gerne Inserate Inserate: nach Ihren Wünschen entgegen. Preise: Fr. 120 - ganzseitig (A5), für kleinere Inserate berechnet sich der Preis proportional, bei mehrmaligem Erscheinen 10% Rabatt. HAMBÖRSE und HAMHELP sind für Sektionsmitglieder gratis. Postkonto: **USKA Sektion Bern** 30-12022-7 Relaisgemeinschaft HB9F 30-8778-7 **HB9F** Digital 90-159149-4 Druck: Rüedi Druck. Auflage: 320 Exemplare (280 abonniert)

#### VERYMMUNICEN

Jeden letzten Mittwoch des Monats um 20 Uhr in der Saalanlage (Radiostrasse 21+23) in Münchenbuchsee

#### EREMENZEN HATE

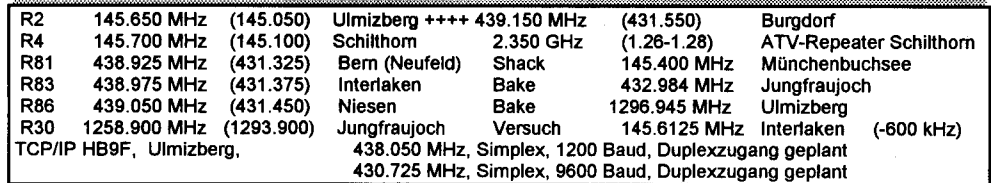

Seite 27

QUA<sub>2</sub>